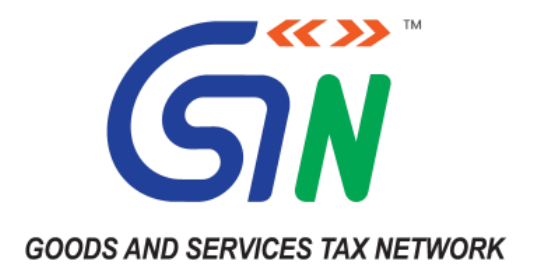

# **New Functionalities made available for Taxpayers on GST Portal (January, 2022)**

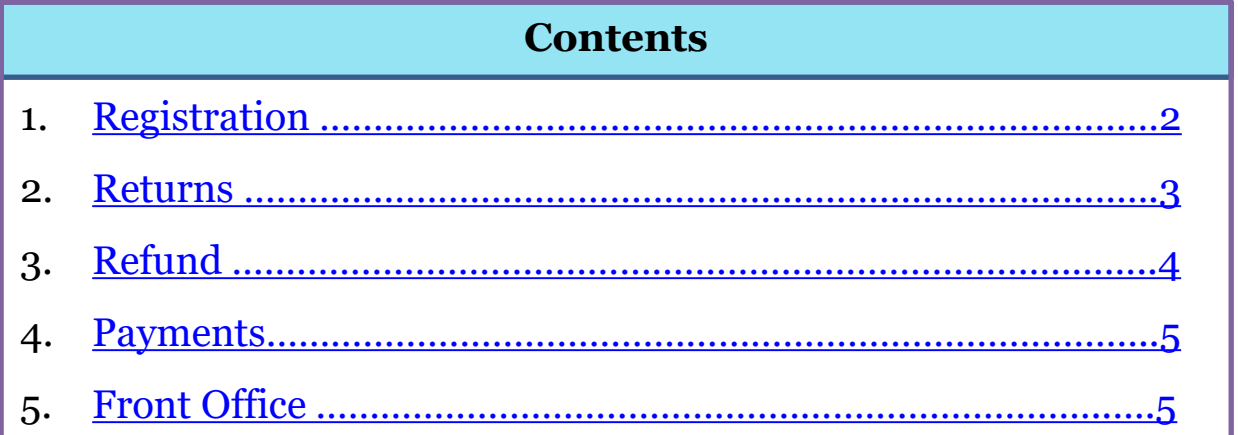

# <span id="page-1-0"></span>**1. Registration**

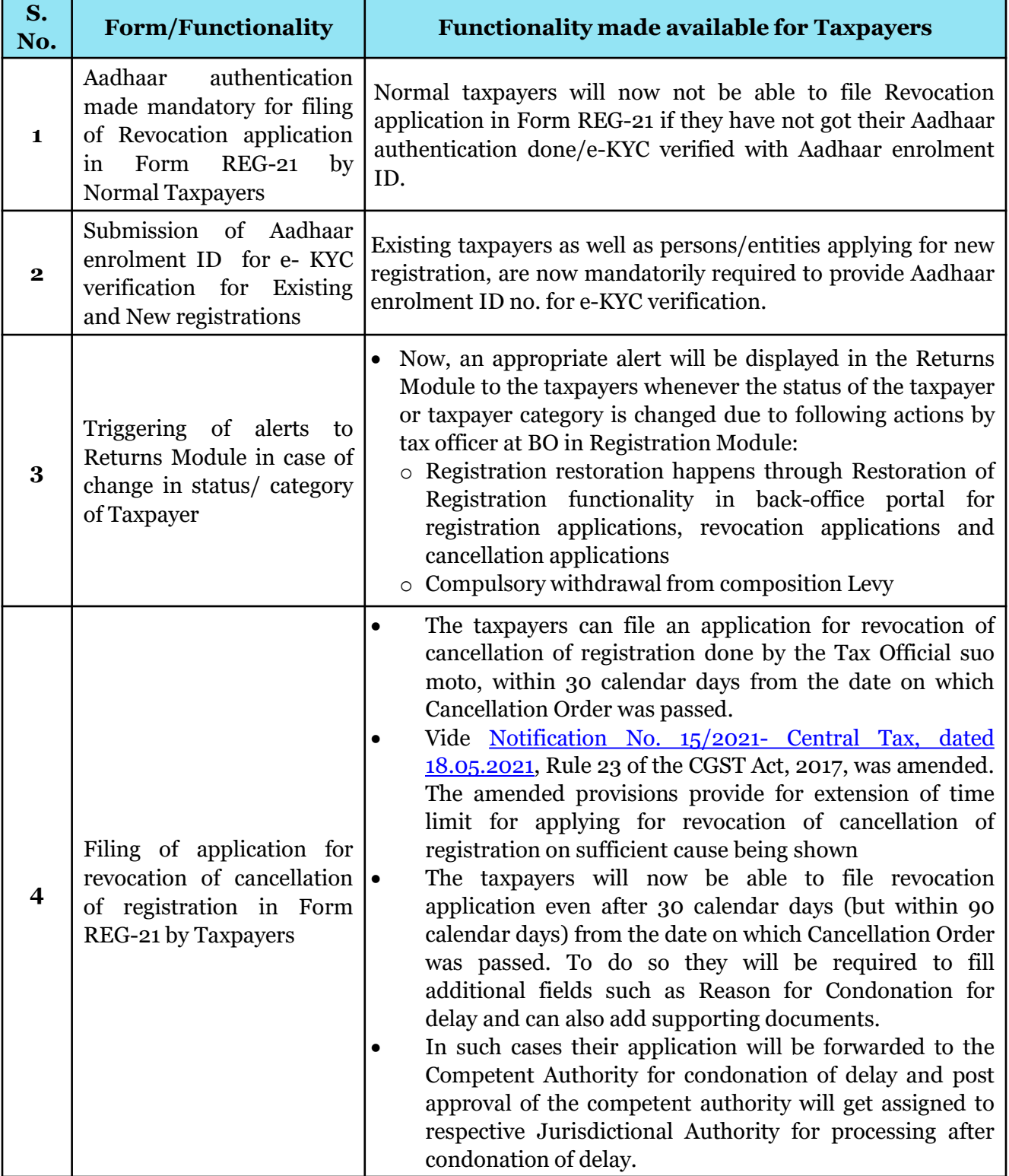

## <span id="page-2-0"></span>**2. Returns**

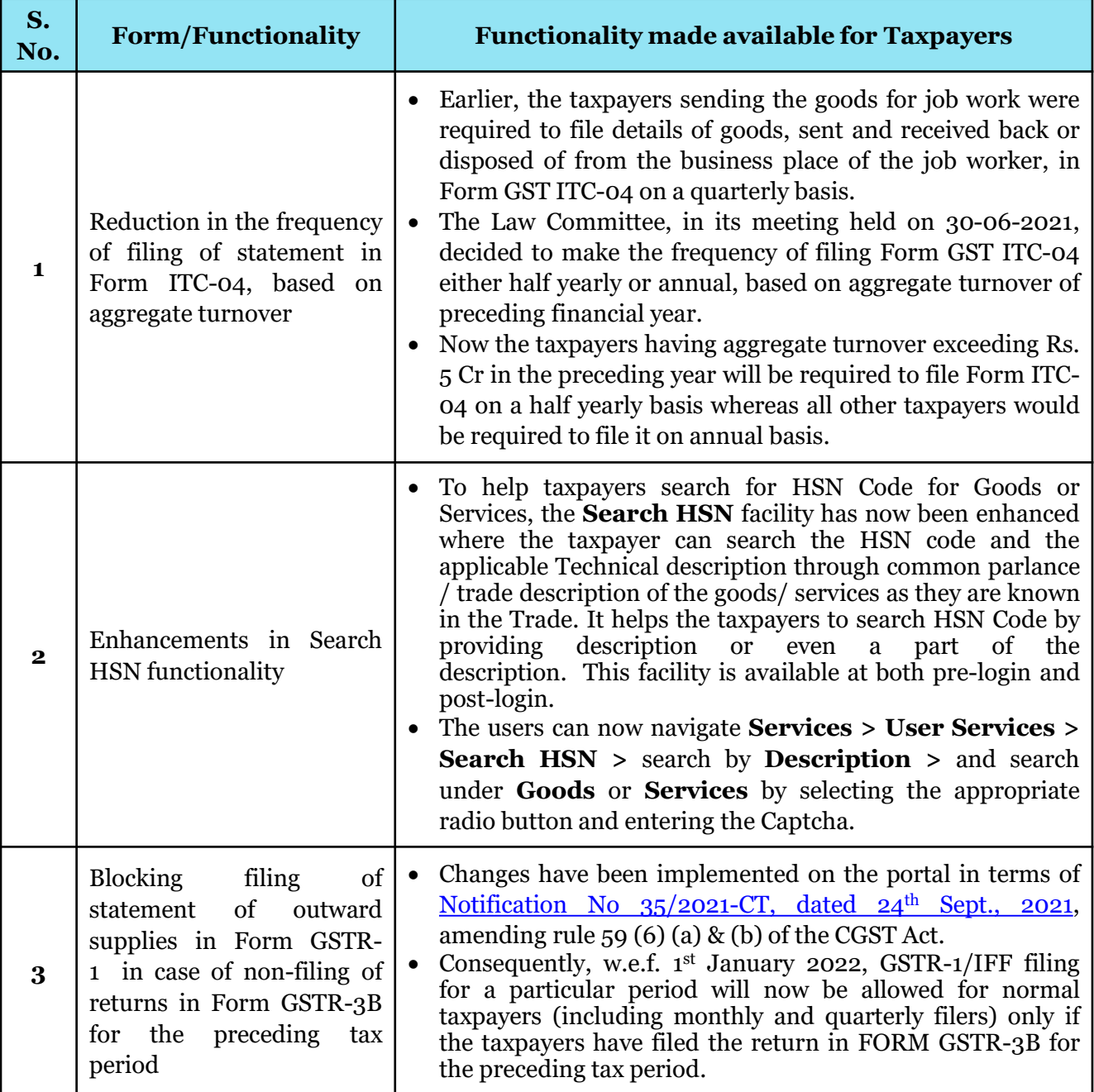

## <span id="page-3-0"></span>**3. Refund**

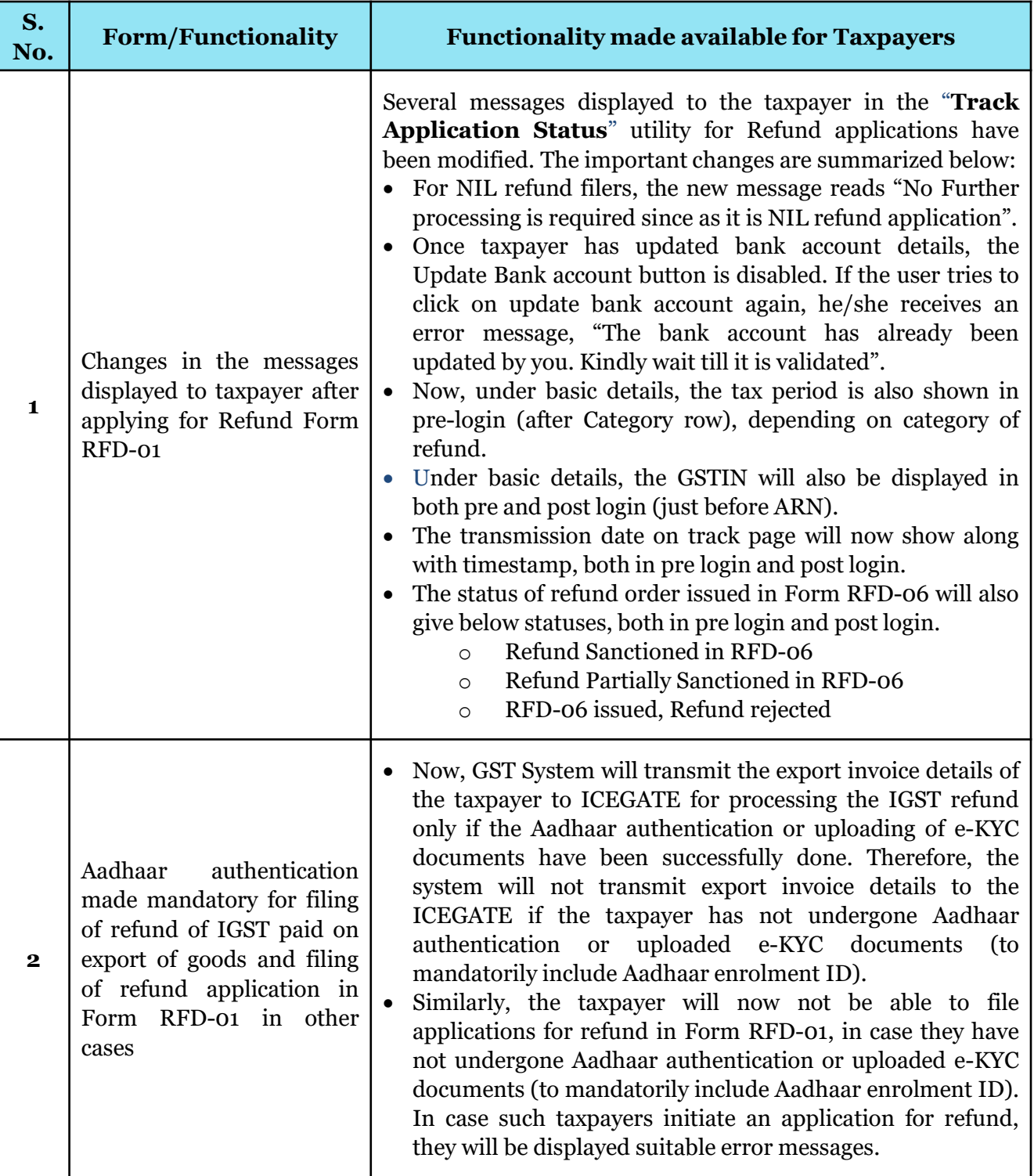

## <span id="page-4-0"></span>**4. Payments**

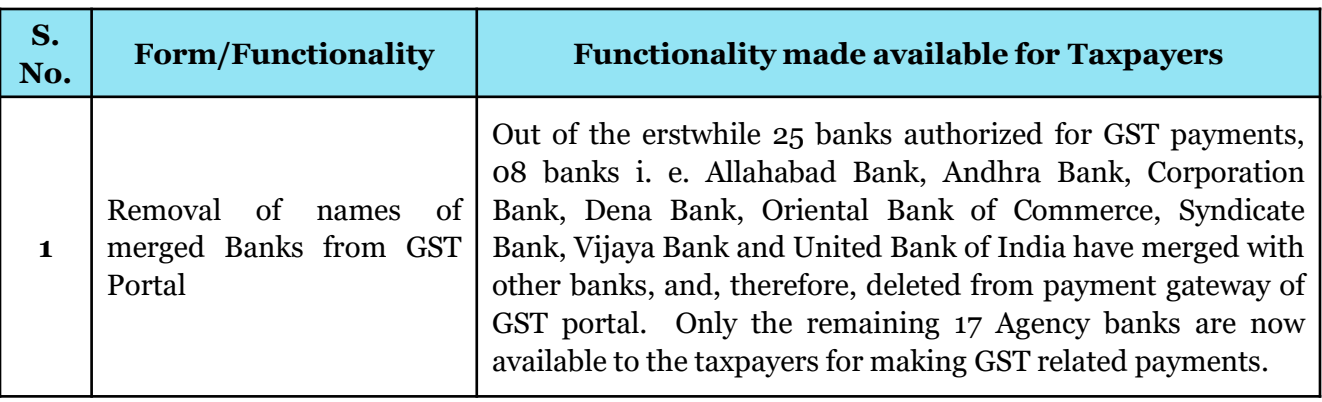

### **5. Front Office**

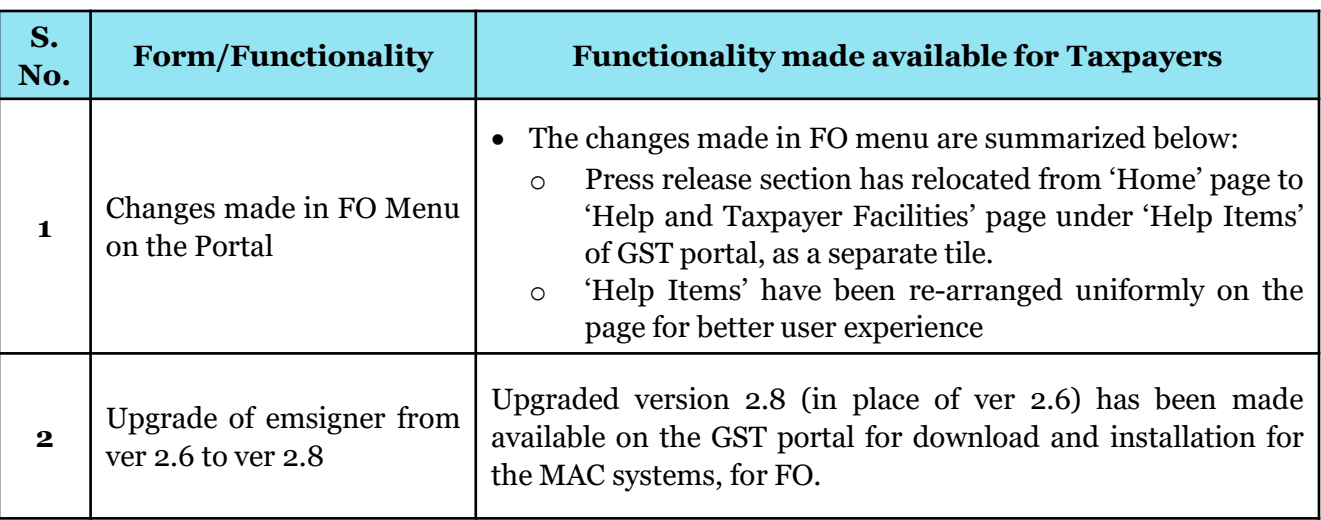

#### \* \* \* \* \*

# **Thanking You Team GSTN**